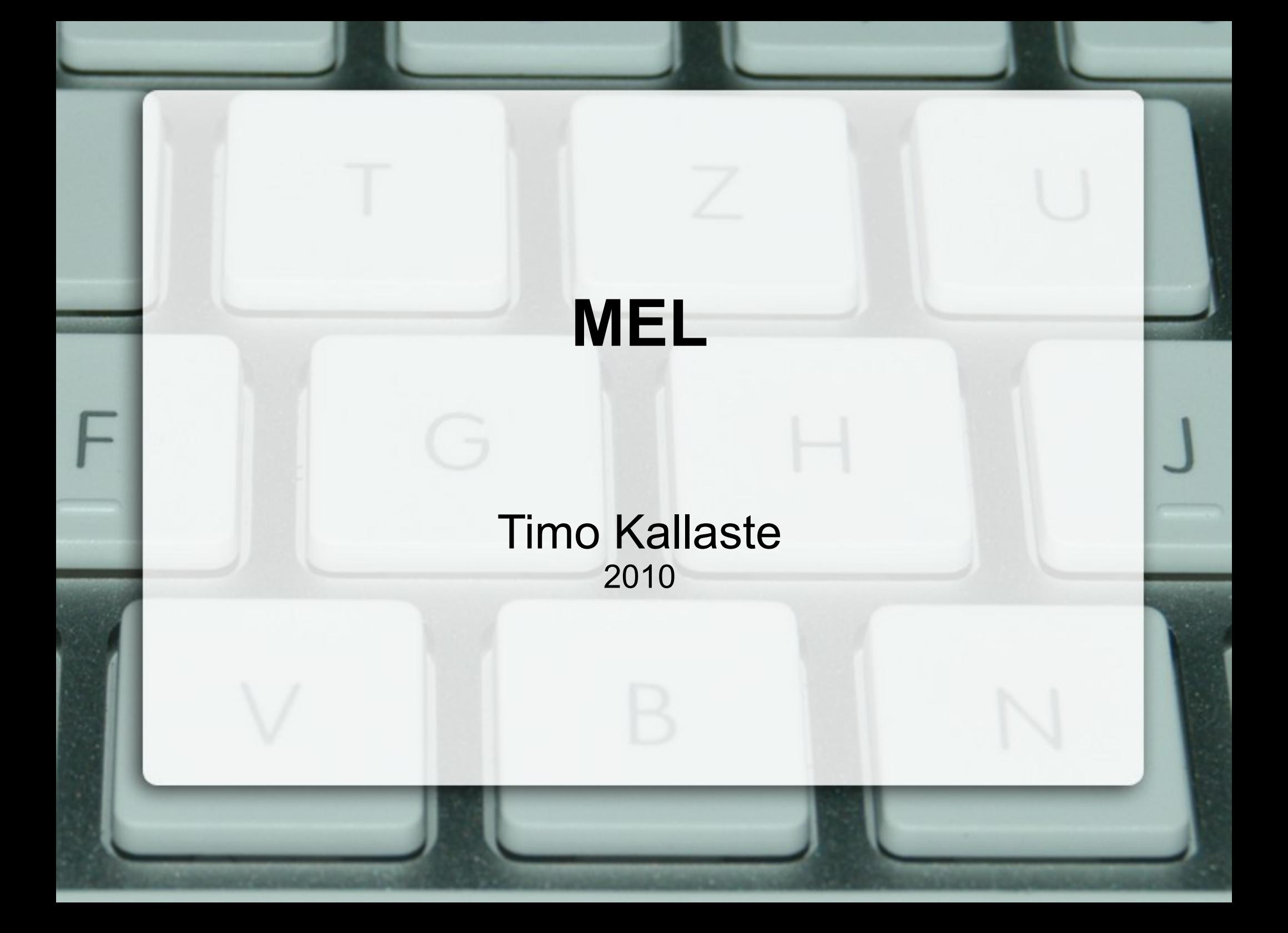

# MEL?

- MEL (Maya Embedded Language)
	- Skriptimiskeel Maya API peal
	- Tagab suure paindlikkuse
	- Süntaks Perl'i ja Tcl'i sarnane
- MAYA 3D animeerimistarkvara

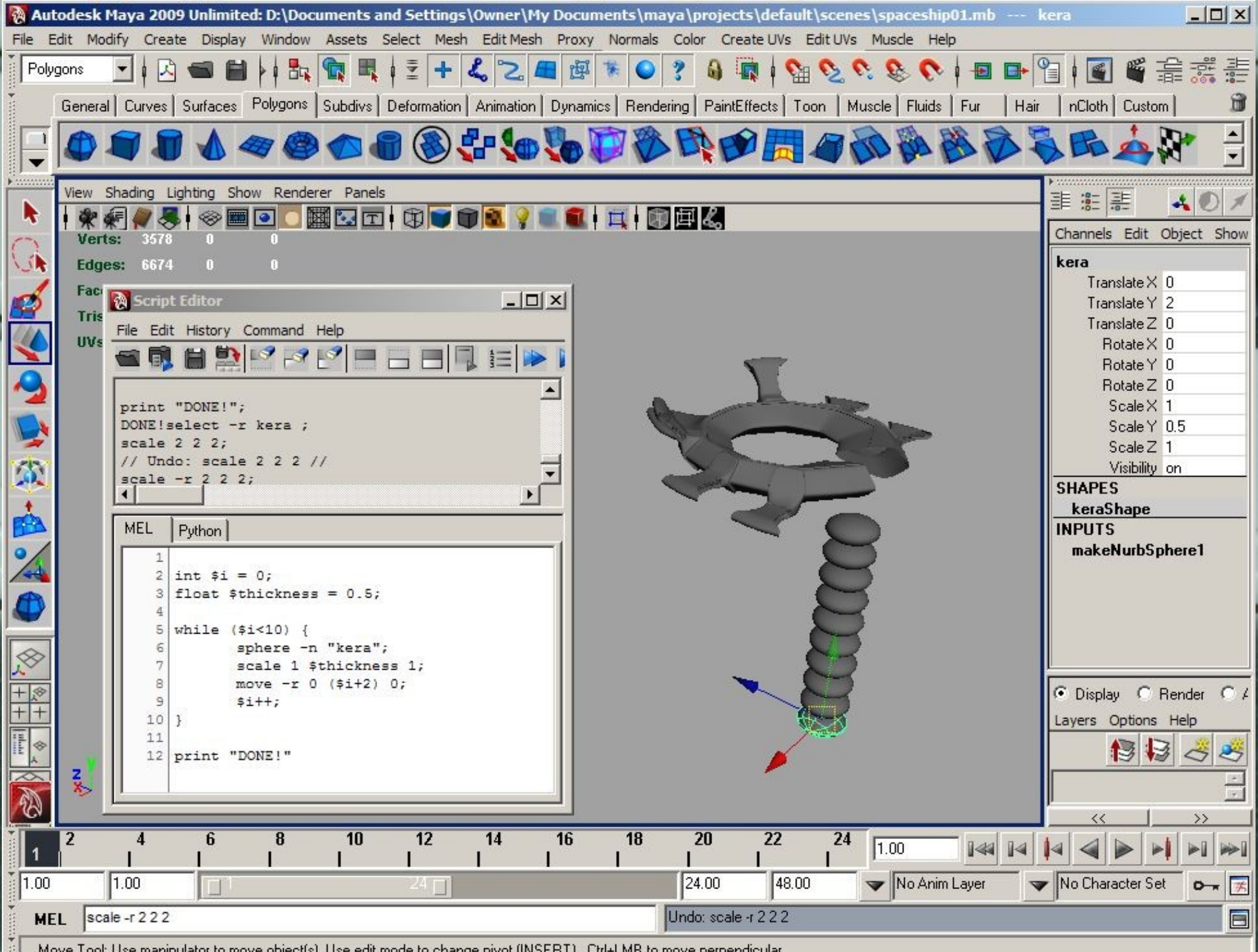

Move Tool: Use manipulator to move object(s). Use edit mode to change pivot (INSERT). Ctrl+LMB to move perpendicular.

ä

# Milleks?

- Automatiseerida korduvaid tegevusi
- Laiendada Maya võimalusi
- Teha Maya'le kasutajaliidest
- Palju palju muud...

#### Ul näide  $-10x$ **M** creature Edit Pose Anim  $\nabla$  showSelection  $\frac{1}{2}$ 4  $+ +$ 檡 수 All spine 躣 - 13  $\frac{1}{2}$  $+$  $\frac{1}{\pi}$ **fingers fingers** 鳳 R QQQ  $QQQ$

# Süntaksist

- Kommentaarid
	- // siin on minu kommentaar! :)
	- /\* kommentaar \*/
- Vaba "valge pinna kasutus"
- Tõusutundlik

# Muutujad

- Ettevaatust *global* muutujatega! – Võidakse kasutada teiste skriptide poolt
- Erinevad muutujatüübid:
	- $-$  int \$minuInt = 0;
	- $-$  float  $$PI = 3.14159$ ;
	- string \$tekst = "Objekt loodud!";
- Muutujate suurus sama, mis C-keeles

#### Muutujad

vector

- vector \$minuVektor = <<12, 15, 59>> \* 5;
- float \$x = \$minuVektor.x;
- \$minuVektor=<<12, \$uusY, \$uusZ>>;
- matrix

– matrix  $\frac{1}{2}$ maatriks[2][4] = <<3,4,5,7; 5,6,8,4>>;

#### **Massiivid**

• C stiiliga

- float \$massiiv[] =  $\{3.14, 8.5, 9.6\}$ ;

• Näide kasutamisest :)

- string \$selectionList[] = `Is -sl`

#### **Massiivid**

• Näide kasutamisest :)

- string \$selectionList[] = `Is -sl`

• -sl/-selection

- List objects that are currently selected.

#### Operaatorid

- C keele sarnane
	- Omistamisoperaatorid "="
	- Tehete operaatorid "+  $/$  \* % ^"
	- Võrdlus "|| && ! < > == != <= >="

#### Struktuuritamine

● IF, IF-ELSE

 $-$  if(\$arv==10) {print ("arv on " + \$arv + "\n");}

• SWITCH

– C keelest

● Tsüklid

– For, while, do while, for -in

 $\bullet$  for(\$obj in `Is -sl`) {print (\$obj + "\n")}

#### Protseduurid

- PROC
	- Käituvad nagu C's funktsioonid
	- proc float paneRuutu(float \$sisend){
	- float \$ruudus = \$sisend \* \$sisend;
	- return \$ruudus; }
	- float \$muutuja= paneRuutu(6);
- Local ja Global

#### Puudused

- Puudub OOP
- Puudub assotsiatiiv-massiiv(hash)
- Puudub funktsioonide ülelaadimine
- Puudub arusaamine viidetest

#### • Lahendus - Loodi Python'i tugi Maya'le

# Suur näide!

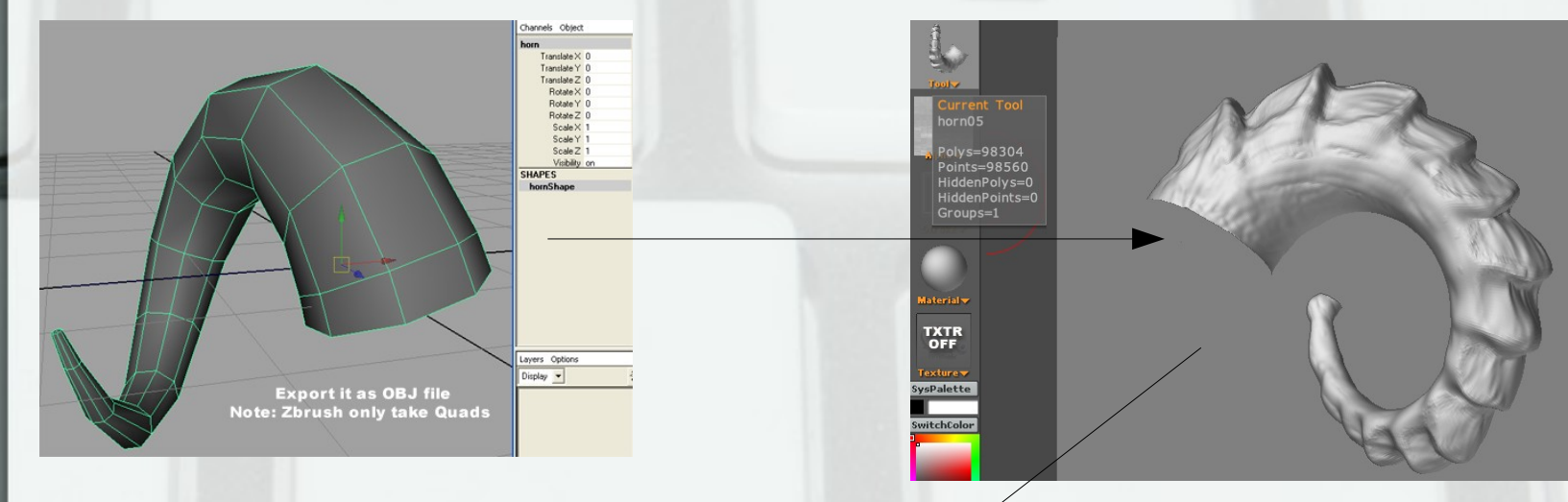

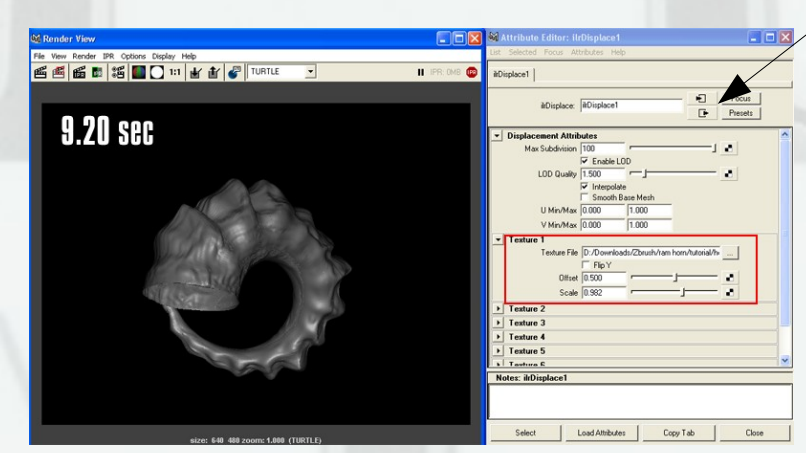

http://www.pixelcg.com/tutorials/Maya.html

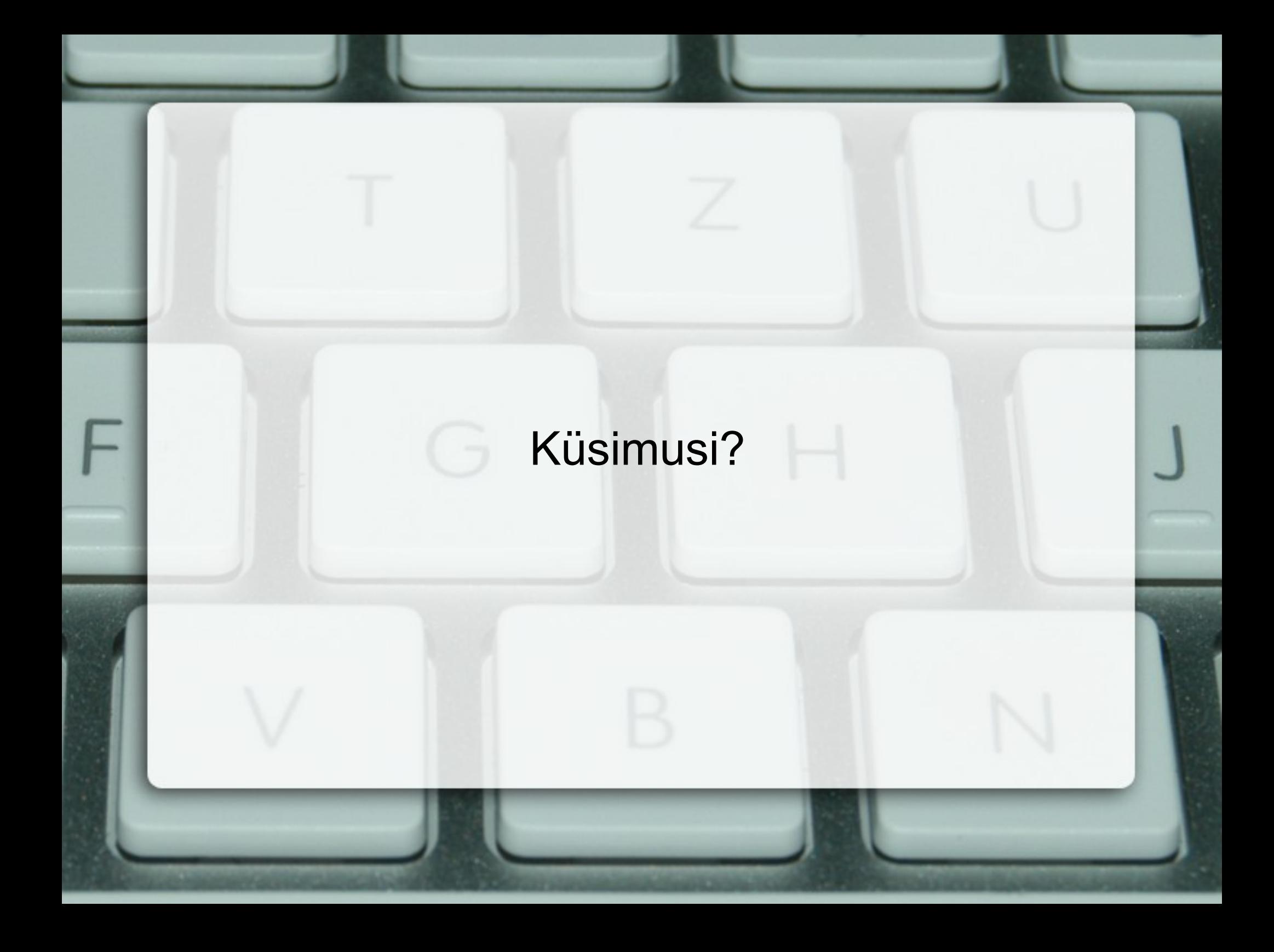

# **Viited**

- <http://www.pixelcg.com/tutorials/Maya.html>
- http://en.wikipedia.org/wiki/Maya\_Embedded\_Language